## **Einführung**

Bitte wählen Sie ein Kapitel aus dem Inhaltsverzeichnis aus

From: <https://quovadis-gps.com/anleitungen/quovadis-7/>- **QuoVadis 7 GPS Software Wiki**

Permanent link: **[https://quovadis-gps.com/anleitungen/quovadis-7/doku.php?id=de:05\\_intro:05\\_intro](https://quovadis-gps.com/anleitungen/quovadis-7/doku.php?id=de:05_intro:05_intro)**

Last update: **2013/06/10 16:36**

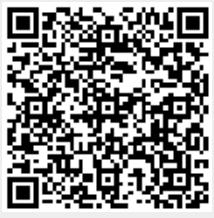